Programovanie, algoritmy, zložitosť (PAZ1a) 12. januára 2018

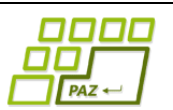

# **Záverečný test Zadanie**

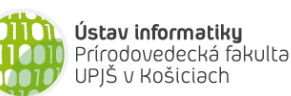

**Dvakrát meraj (rozmýšľaj), raz rež (programuj)**

**Dôležité pravidlá a informácie** (viac na stránke predmetu)**:**

- čas na riešenie úloh je **240 minút**,
- nie je dovolená žiadna (elektronická aj neelektronická) komunikácia s kýmkoľvek okrem dozoru,
- v prípade akýchkoľvek problémov alebo z dôvodu ohodnotenia riešenia kontaktujte dozor,
- riešenia je možné nechať si ohodnotiť aj priebežne (nie až v závere testu),
- **funkčnosť každej metódy musí byť preukázaná spustením na vami vytvorenom testovacom vstupe, nespustiteľné metódy neumožňujú zisk príslušných bodov,**
- všetky inštančné premenné musia byť neverejné.

# **Turistický denník**

**Motivácia:** V zdravom tele zdravý duch! Byť turista a chodiť na túry v každom ročnom období je moderné a prospešné pre psychické aj fyzické zdravie (aspoň tak sa tvrdí...) Mimochodom turistika je medzi [prírodo]vedcami veľmi populárna (samozrejme výnimky potvrdzujú pravidlo). Zároveň dnešná informačná doba priam nabáda každého turistu, aby si svoje turistické výlety (túry) manažoval a zdieľal v nejakej appke –

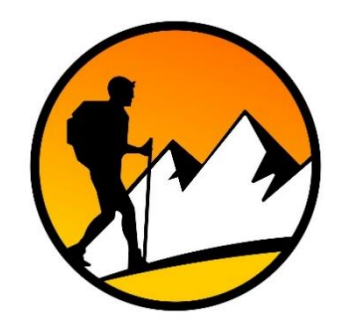

turistickom denníku. Turistický denník slúži nielen na evidenciu uskutočnených túr, ale aj plánovanie budúcich. Pri plánovaní túr nám môžu pomôcť portály, ktoré poskytujú mnoho informácii o rôznych turistických trasách. Keď nás nejaká trasa zaujme, tak si ju do turistického denníka poznačíme (spolu s údajmi) ako neabsolvovanú, resp. plánovanú túru. Po absolvovaní túry si potom do denníka k túre dopíšeme ďalšie informácie ako dátum absolvovania, čas začiatku a konca túry. Dobrá appka by mala poskytovať funkcionalitu na vyhľadávanie, výber, usporadúvanie túr ako aj informácie o jednotlivých dňoch, rekordoch a ďalšie potrebné a zaujímavé štatistické údaje, ktoré motivujú k ďalším túram a prekonávaniu vlastných hraníc. Kvôli jednoduchosti nepredpokladáme nočné alebo viacdňové túry. Každá túra začína a končí v ten istý deň. V jeden deň môžeme uskutočniť aj viac túr.

**Pohľad analytika:** Pri implementácii budeme potrebovať:

- triedu Tura, ktorá uchováva informácie o plánovej alebo už uskutočnenej túre,
- triedu Dennik, ktorá bude uchovávať zoznam túr, a
- triedu PomocneMetody, ktorá bude obsahovať pomocné metódy.

Zadanie: V balíku sk.upjs.finalTerm vytvorte triedu Tura obsahujúcu dátové položky prístupné cez gettre (a podľa uváženia aj modifikovateľné cez settre):

- **trasa** (popis trasy, napr. "*Obručné – Kráľova studňa – Lenartov*" alebo "*Turčianske Teplice – Rakša – Mača – sedlo za Drieňkom – Drieňok a späť"*; trasa sa skladá z pomlčkami oddelených názvov miest na trase, pričom ak je na konci popisu trasy "a späť", trasa pokračuje navštívenými miestami v opačnom poradí),
- **vzdialenost** (vzdialenosť medzi začiatočným a koncovým miestom trasy v metroch, napr. 10200 m),
- **stupanie** (celkové stúpanie na trase v metroch, napr. 313),
- **klesanie** (celkové klesanie na trase v metroch, napr. 503),
- **predpokladanyCas** (predpokladaný čas prejdenia trasy v minútach, napr. 200),
- **datum** (dátum v tvare dd.mm.rrrr, kedy sme absolvovali túru),
- **zaciatok** (čas v tvare HH: MM, kedy sme vyrazili na túru, napr. "10:20"),
- koniec (čas v tvare HH: MM, kedy sme túru ukončili, napr. "13:10").

*Upozornenie:* Zadanie pre triedu Tura predpisuje dátové položky prístupné cez gettre. Aké privátne inštančné premenné použijete na uloženie týchto dátových položiek je na vašom rozhodnutí.

Ďalej vytvorte triedu sk.upjs.finalTerm.Dennik, ktorá bude uchovávať zoznam túr.

#### **Konštruktory a pridávanie túr (3 body dokopy – povinné):**

- **public** Tura(String trasa, **int** vzdialenost, **int** stupanie, **int** klesanie, **int** predpokladanyCas) - použije sa na vytvorenie ešte neabsolvovanej (plánovanej) túry.
- **public** Tura(String trasa, **int** vzdialenost, **int** stupanie, **int** klesanie, **int** predpokladanyCas, String datum, String zaciatok, String koniec) - použije sa na vytvorenie už absolovanej túry.
- **public void** pridaj(Tura tura) inštančná metóda v triede Dennik, ktorá pridá túru do denníka.

#### **Práca so súbormi (povinné):**

V triede Tura:

- **public static** Tura zoStringu(String popis) statická metóda, ktorá vráti referenciu na novovytvorený objekt triedy Tura. Parameter je reťazec v tvare "trasa\tvzdialenost\tstupanie\tklesanie\tpredpokladanyCas\tdatum\tzaciatok\tkoniec", resp. "trasa\tvzdialenost\tstupanie\tklesanie\tpredpokladanyCas" ak túra ešte nebola absolvovaná (3 body); *Poznámka:* Znak \t je neviditeľný znak tabulátora. Scanner-u môžete povedať, že oddeľovač má byť tabulátor zavolaním jeho metódy useDelimiter("\t").
- **public** String toString() vráti reťazec vhodne reprezentujúci údaje o túre (1 bod).

V triede Dennik:

- **public static** Dennik zoSuboru(String nazovSuboru) statická metóda, ktorá z uvedeného súboru prečíta turistický denník (zoznam túr), pričom v každom riadku bude popis jednej túry (4 body).
- **public void** uloz(String nazovSuboru) uloží všetky túry z denníka do súboru v tvare, ktorý vie spracovať metóda zoSuboru(String nazovSuboru) (3 body).
- **public** String toString() vráti reťazec vhodne reprezentujúci obsah denníka (1 bod).

#### **Statické pomocné metódy v triede PomocneMetody** (náročnejšie metódy, riešte ich neskôr):**:**

Vytvorte triedu PomocneMetody iba s privátnym konštruktorom (1b), ktorá bude poskytovať statickú metódu:

• **public static int** prevedCasNaMinuty(String hhmm) – statická metóda, ktorá časový reťazec vo formáte "HH:MM" prevedie na počet minút od polnoci ("00:00"). Pre reťazec "02:45", resp. "2:45" má metóda vrátiť číslo 165 = **2** \* 60 + **45** (3 body). Ak reťazec nie je možné previesť na minúty alebo ak počet hodín, resp. minút nezodpovedná reálnej hodnote (napr. ak ide o časy "03:70", "03:-10", "25:00", atď.) metóda nech vyhodí nekontrolovanú výnimku triedy NespravnyCasException (4 body).

#### **Inštančné metódy triedy Tura** (náročnejšie metódy, riešte ich neskôr):

• **public** List<String> vratZoznamMiest() - vráti miesta na trase ako zoznam reťazcov. Ak popis trasy končí "a späť" zoznam bude obsahovať príslušné miesta v opačnom poradí. Môžete predpokladať, že názov žiadneho miesta neobsahuje pomlčku (7 bodov). Bonus (3b): Vyriešte prípady, kedy názov miesta môže obsahovať aj pomlčku (napr. Šaštín-Stráže, Frýdek-Místek, …). Všimnite si, že pomlčka v názve na rozdiel od pomlčky v oddeľovači miest na trase neobsahuje naľavo a napravo žiadne medzery.

• **public** Tura vytvorOpacnuTuru() - vráti novú neabsolvovanú túru, ktorá vznikne z existujúcej, ak sa vyberieme opačným smerom. Nezabudnite vhodne nastaviť (invertovať) popis trasy, zameniť stúpanie a klesanie. Kvôli jednoduchosti predpokladaný čas na prejdenie meniť nebudeme (6 bodov).

### **Inštančné metódy triedy Dennik:**

Ak niektorá z metód nevie vrátiť referenciu na objekt s požadovanými vlastnosťami, metóda nech vráti **null**.

- **public int** vratPrejdenuVzdialenostVKm() vráti celkovú vzdialenosť prejdenú na absolvovaných túrach v kilometroch zaokrúhlených nadol (1 bod).
- **public** List<Tura> vratPlanovaneTury() vráti zoznam túr, ktoré sú naplánované v denníku, ale ešte neboli absolvované (1 bod).
- **public** List<Tura> vytvorOdporucanie(**int** minVzdialenost, **int** maxVzdialenost) vráti referenciu na zoznam neabsolvovaných (plánovaných) túr, ktorých vzdialenosť je medzi hodnotami minimum a maximum (2 body).
- **public** Tura najdiNajnarocnejsiuTuru() vráti referenciu na túru, ktorý má najväčšiu náročnosť, pričom  $náročnosť =$ vzdialenost∗( $\frac{(\textit{stupanie+klesanie})*50}{\textit{vzdialenost}}+1$ ) , zdroj: http://www.nwhiker.com/ (3 body).
- 1000 • **public double** vypocitajNarocnostDna(String datum) – adaptovaním vzorca na výpočet náročnosti túry vypočítajte náročnosť dňa – t.j. vzdialenosti, stúpania a klesania túr uskutočnených počas zadaného dňa sa budú sčítavať; ak sa v daný deň žiadna túra neuskutočnila, metóda nech vráti hodnotu Double.NaN (4 body).
- **public** List<String> vratOpakovaneTrasy() vráti zoznam trás, ktoré sme absolvovali viac ako raz (teda 2 razy a viac), pričom každá z týchto trás nech je v zozname práve raz (5 bodov). Môžete predpokladať, že každá trasa je zapísaná jednotným spôsobom. Za riešenie, ktoré sa vysporiada aj s trasami tvaru  $($ " $X - Y - Z - Y - X$ " a " $X - Y - Z$  a späť") je bonus 3 body.
- **public** String najdiNajuchodenejsiDatum() vráti dátum (deň), počas ktorého sme celkovo prešli najviac metrov (7 bodov).
- **public** Map<String, Integer> vytvorMesacneSumarizacie() ku mesiacu a roku v tvare mm.rrrr vráti vzdialenosť v celých kilometroch, ktorá bola prejdená v danom období; mesiace, v ktorých sme nespravili žiadnu túru vynechávame (6 bodov).
- **public** List<Tura> najdiOkruzneTury() vráti zoznam okružných túr, t.j. túr, ktorých trasa začína a končí na tom istom mieste (3 body).
- **public** Tura najdiNajproblemovejsiuTuru() vráti najproblémovejšiu túru, t.j. takú uskutočnenú túru, ktorej prejdenie trvalo najviac v pomere k odhadovanému času. napr. dvakrát tak dlho alebo trikrát tak dlho (5 bodov).
- **public** String zistiTrvanieVyletu(String datum) vráti čas v tvare HH:MM, koľko ubehlo od začiatku prvej túry po koniec poslednej túry v daný deň (7 bodov).
- **public** Map<String, Integer> vratPoctyNavstiveni() vráti mapovanie, ktoré každému miestu objavujúcemu sa na trasách uskutočnených túr priradí, koľko krát sme ho navštívili. Ak v rámci jednej túry nejaké miesto navštívime viac ráz, započítavame ho len raz (7 bodov).
- **public** List<Tura> vyberTopTury(**int** n) vráti referenciu na zoznam prvých (nanajvýš) n neabsolovaných túr usporiadaných podľa vzdialenosti počnúc najdlhšou (8 bodov).

## **Triedenie a komparátor (dokopy 5 bodov):**

Vytvorte triedu ChronoKomparator implementujúcu java.util.Comparator<Tura> s metódou (3 body):

• **public int** compare(Tura tura1, Tura tura2) – porovná túry podľa dátumu a času ich začiatku.

V triede Dennik implementujte inštančnú metódu (2 body):

• **public** List<Tura> vratTuryPodlaCasu() – vráti zoznam absolvovaných túr usporiadaných podľa dátumu a času ich začiatku.